2008 11 13

## USB

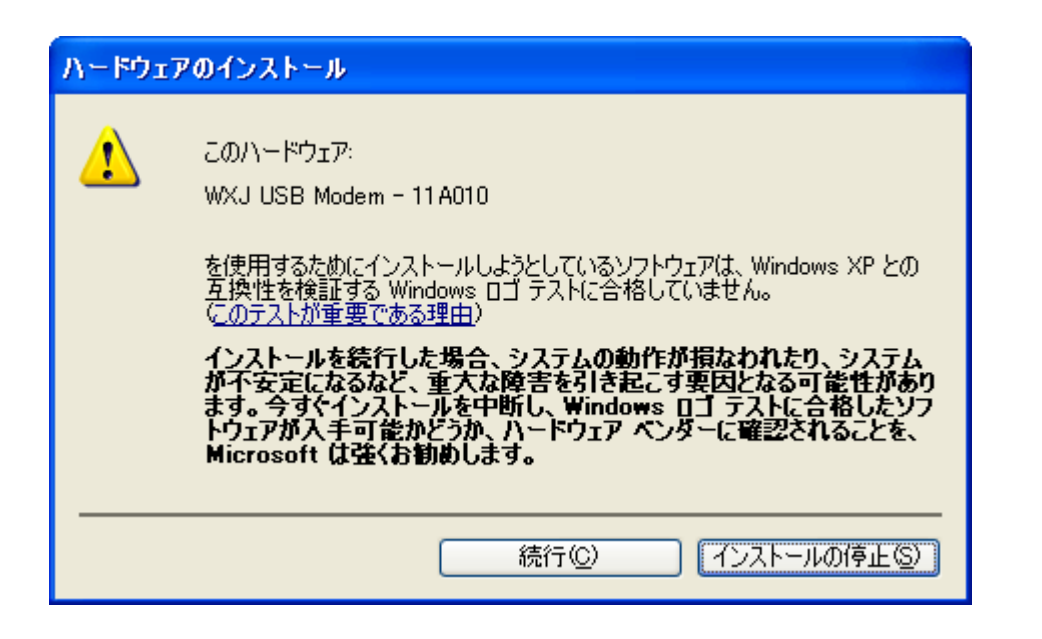